## **МИНИСТЕРСТВО ОБРАЗОВАНИЯ И НАУКИ РФ**

#### **Федеральное государственное бюджетное образовательное учреждение высшего образования**

# «ТОМСКИЙ ГОСУДАРСТВЕННЫЙ УНИВЕРСИТЕТ СИСТЕМ УПРАВЛЕНИЯ И РАДИОЭЛЕКТРОНИКИ» (ТУСУР)

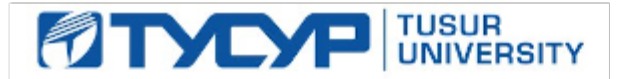

#### УТВЕРЖДАЮ Проректор по учебной работе

Документ подписан электронной подписью

Сертификат: 1сбсfa0a-52a6-4f49-aef0-5584d3fd4820<br>Владелец: Троян Павел Ефимович Действителен: с 19.01.2016 по 16.09.2019

## РАБОЧАЯ ПРОГРАММА УЧЕБНОЙ ДИСЦИПЛИНЫ

## **Основы робототехники**

Уровень образования: **высшее образование - бакалавриат** Направление подготовки (специальность): **27.03.04 Управление в технических системах** Направленность (профиль): **Управление в робототехнических системах** Форма обучения: **очная** Факультет: **ФВС, Факультет вычислительных систем** Кафедра: **КСУП, Кафедра компьютерных систем в управлении и проектировании** Курс: **3** Семестр: **5** Учебный план набора 2017 года

# Распределение рабочего времени

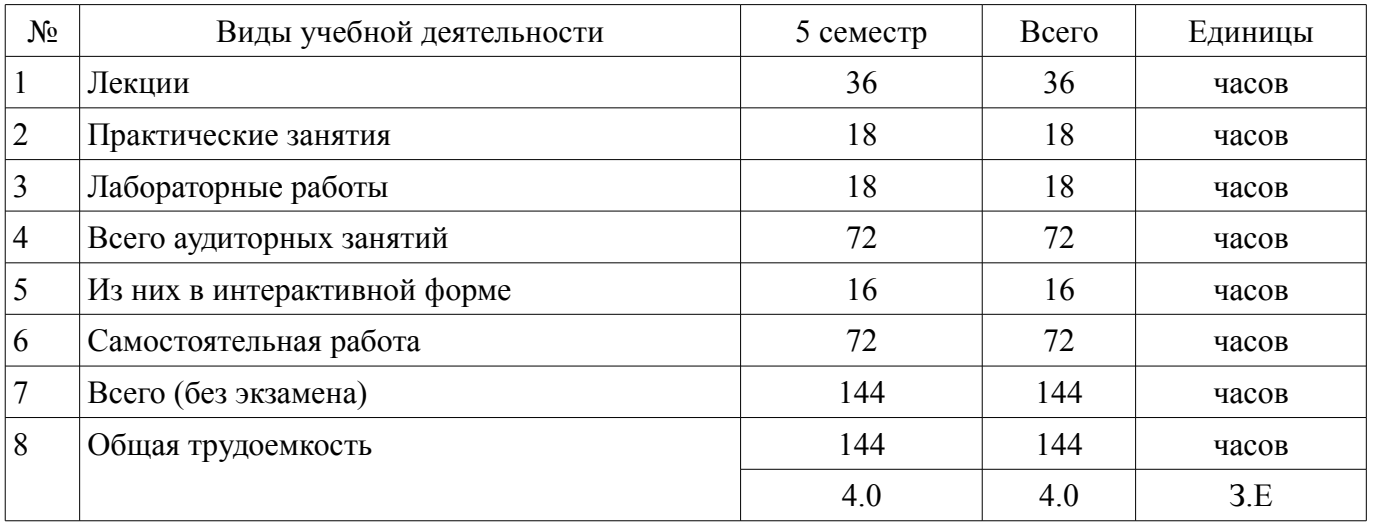

Зачет: 5 семестр

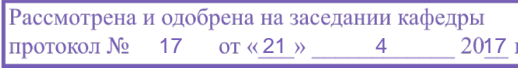

## ЛИСТ СОГЛАСОВАНИЙ

Рабочая программа составлена с учетом требований федерального государственного образовательного стандарта высшего образования (ФГОС ВО) по направлению подготовки (специальности) 27.03.04 Управление в технических системах, утвержденного 20 октября 2015 года, рассмотрена и утверждена на заседании кафедры «\_\_\_» \_\_\_\_\_\_\_\_\_\_\_\_ 20\_ года, протокол №\_\_\_\_\_\_.

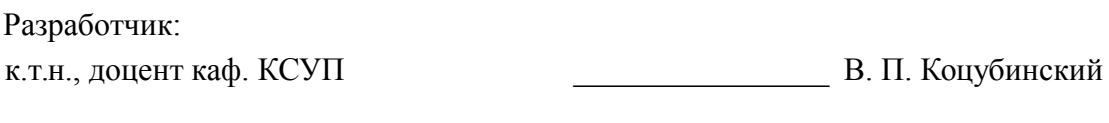

Заведующий обеспечивающей каф. КСУП \_\_\_\_\_\_\_\_\_\_\_\_\_\_\_\_ Ю. А. Шурыгин

Рабочая программа согласована с факультетом, профилирующей и выпускающей кафедрами направления подготовки (специальности).

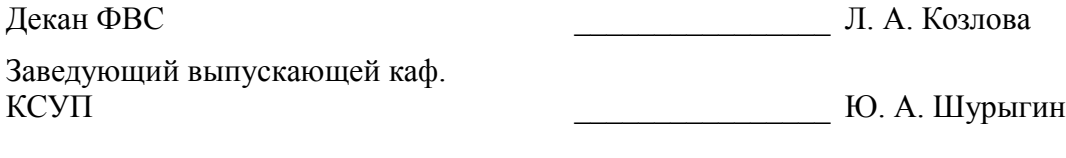

Эксперт:

к.т.н., доцент каф. КСУП ТУСУР \_\_\_\_\_\_\_\_\_\_\_\_\_\_\_\_ Н. Ю. Хабибулина

#### 1. Цели и задачи дисциплины

#### 1.1. Цели дисциплины

Знать принципы работы датчиков, исполнительных устройств систем автоматики в робототехнике.

#### 1.2. Задачи дисциплины

Умение измерять физические величины. уметь анализировать данные поступающих с  $\equiv$ датчиков и основываясь на этих параметрах правильно позиционировать исполнительные устройства.

#### 2. Место лиспиплины в структуре ОПОП

Дисциплина «Основы робототехники» (Б1.В.ДВ.1.2) относится к блоку 1 (вариативная часть).

Предшествующими дисциплинами, формирующими начальные знания, являются следующие дисциплины: Вычислительные машины, системы и сети, Микропроцессорные устройства.

Последующими дисциплинами являются: Автоматизированные комплексы распределенного управления, Теория автоматического управления, Технические средства автоматизации и управления.

#### 3. Требования к результатам освоения дисциплины

Процесс изучения дисциплины направлен на формирование следующих компетенций:

ОПК-7 способностью учитывать современные тенденции развития электроники, измерительной и вычислительной техники, информационных технологий в своей профессиональной деятельности;

- ПК-3 готовностью участвовать в составлении аналитических обзоров и научно-технических отчетов по результатам выполненной работы, в подготовке публикаций по результатам исследований и разработок;

ПК-9 способностью проводить техническое оснащение рабочих мест и размещение технологического оборудования;

ПК-10 готовностью к участию в работах по изготовлению, отладке и сдаче в эксплуатацию систем и средств автоматизации и управления;

В результате изучения дисциплины студент должен:

знать Физические принципы измерения температуры, давления, влажности т.п. Знать принципы работы электрических машин. Представлять способы пакетной передачи данных.

уметь Настроить (подстроить) датчики измеряющие физические величины. Обосновано выбрать электрическую машину под задачу, а также тип и число передач манипулятора.

владеть Навыками монтажа электронных компонентов. Объема гидравлических пневматических цилиндров. Навыками расчета червячной передачи.

#### 4. Объем дисциплины и виды учебной работы

Общая трудоемкость дисциплины составляет 4.0 зачетных единицы и представлена в табли $ne 4.1.$ 

Таблина 4.1 - Трудоемкость лисциплины

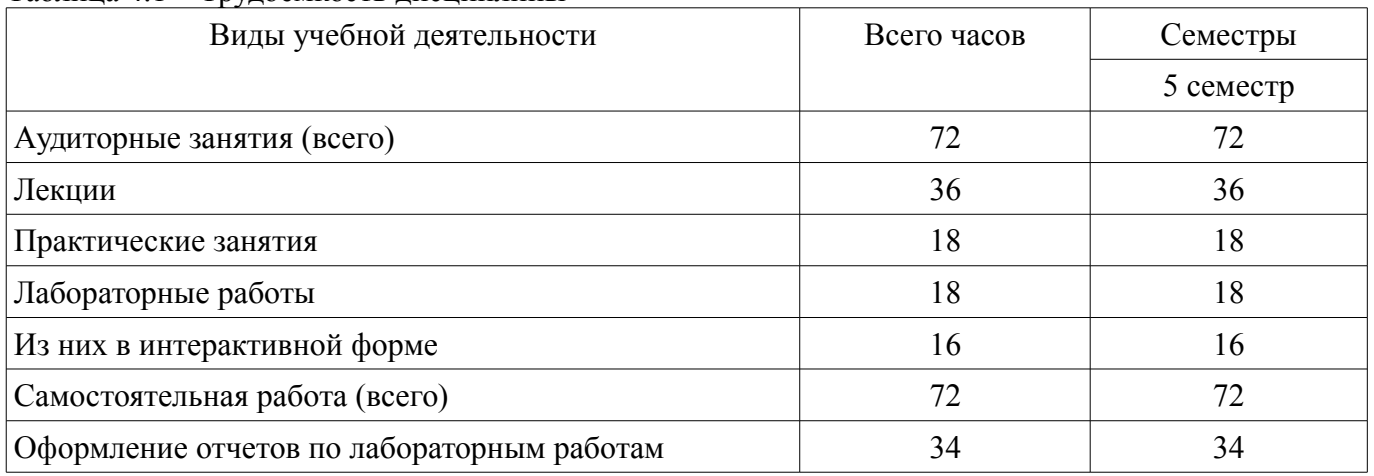

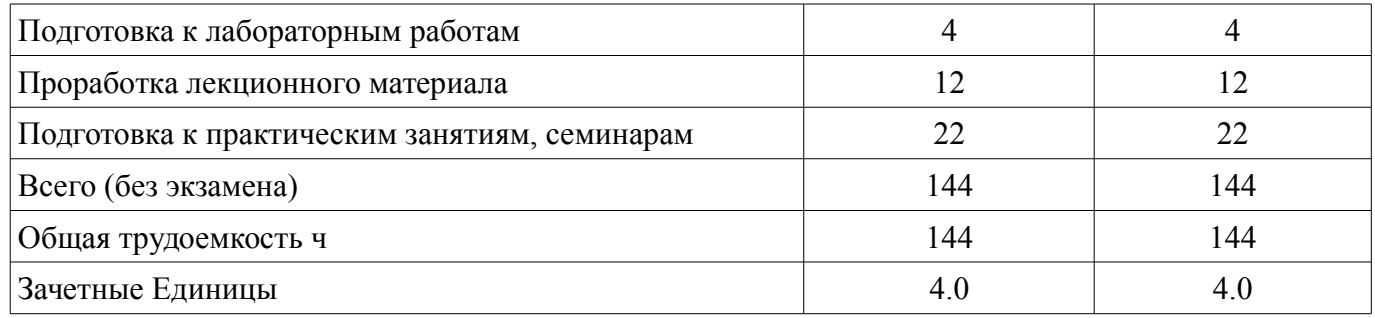

#### **5. Содержание дисциплины**

#### **5.1. Разделы дисциплины и виды занятий**

# Разделы дисциплины и виды занятий приведены в таблице 5.1.

Таблица 5.1 – Разделы дисциплины и виды занятий

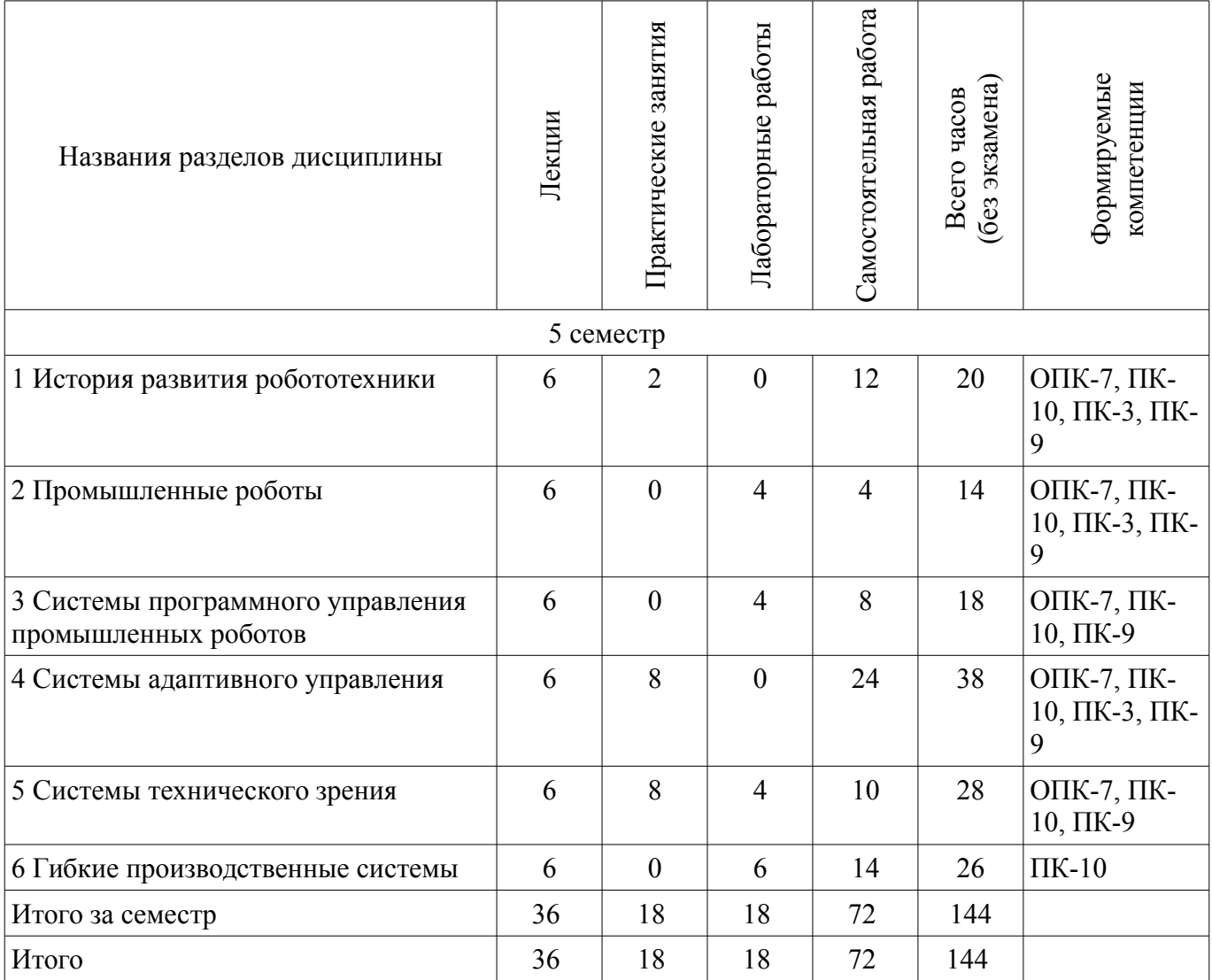

# **5.2. Содержание разделов дисциплины (по лекциям)**

Содержание разделов дисциплин (по лекциям) приведено в таблице 5.2. Таблица 5.2 - Содержание разделов дисциплин (по лекциям)

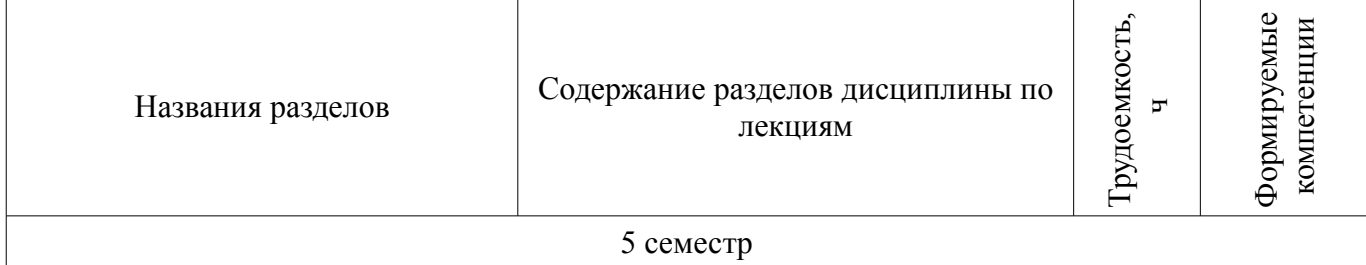

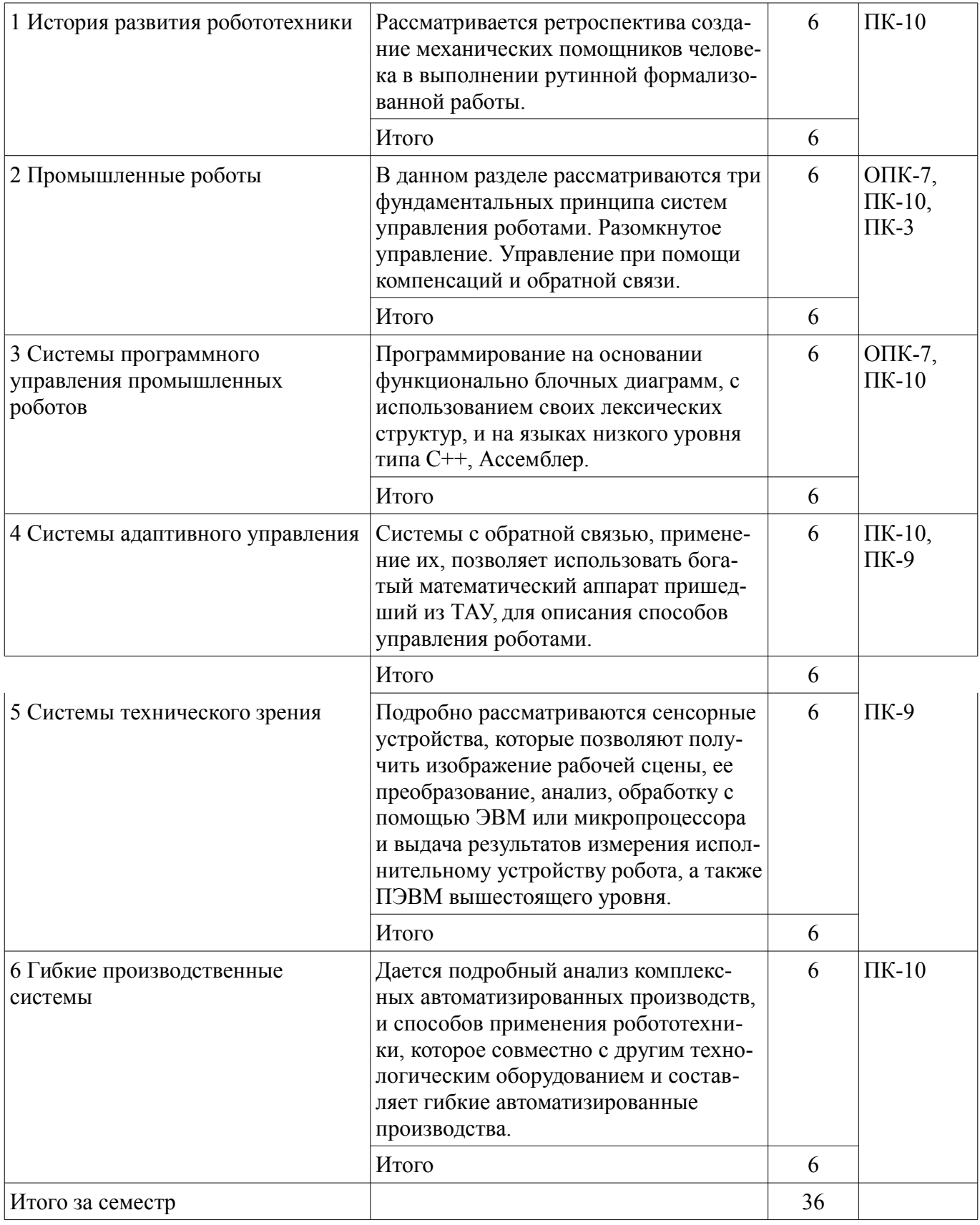

## **5.3. Разделы дисциплины и междисциплинарные связи с обеспечивающими (предыдущими) и обеспечиваемыми (последующими) дисциплинами**

Разделы дисциплины и междисциплинарные связи с обеспечивающими (предыдущими) и обеспечиваемыми (последующими) дисциплинами представлены в таблице 5.3.

Таблица 5.3 - Разделы дисциплины и междисциплинарные связи

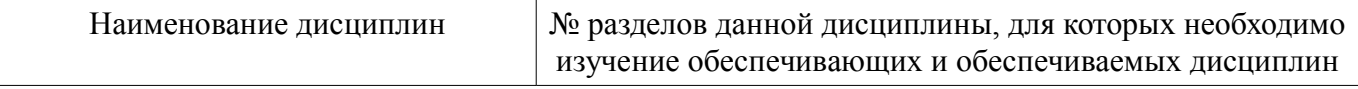

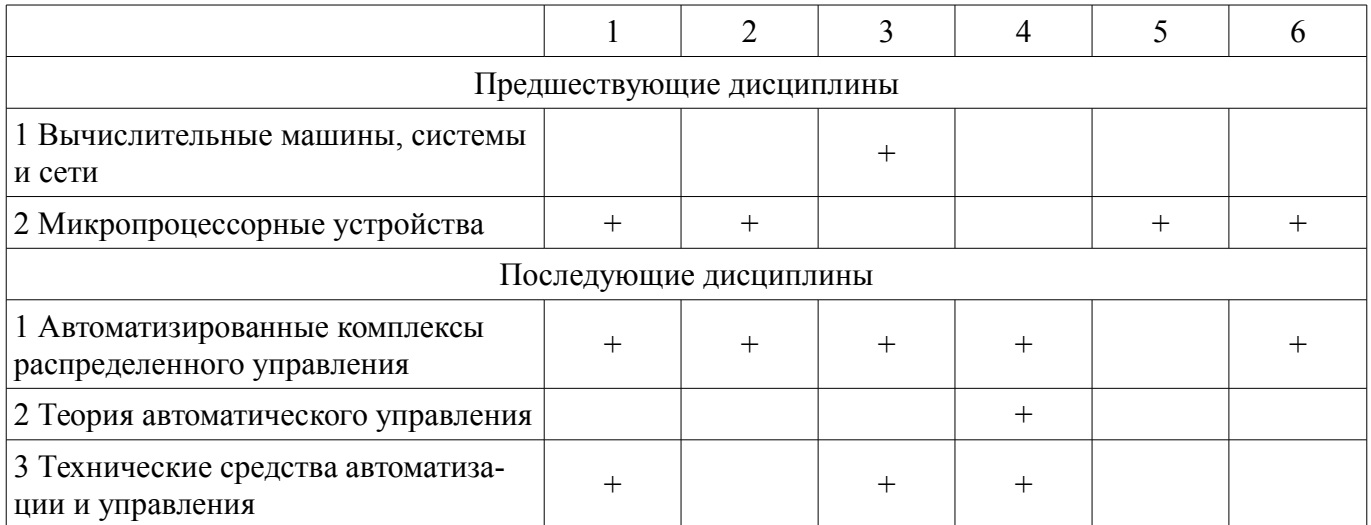

#### 5.4. Соответствие компетенций, формируемых при изучении дисциплины, и видов занятий

Соответствие компетенций, формируемых при изучении дисциплины, и видов занятий представлено в таблице 5.4

Таблица 5.4 – Соответствие компетенций и видов занятий, формируемых при изучении дисципли- $H<sub>II</sub>$ 

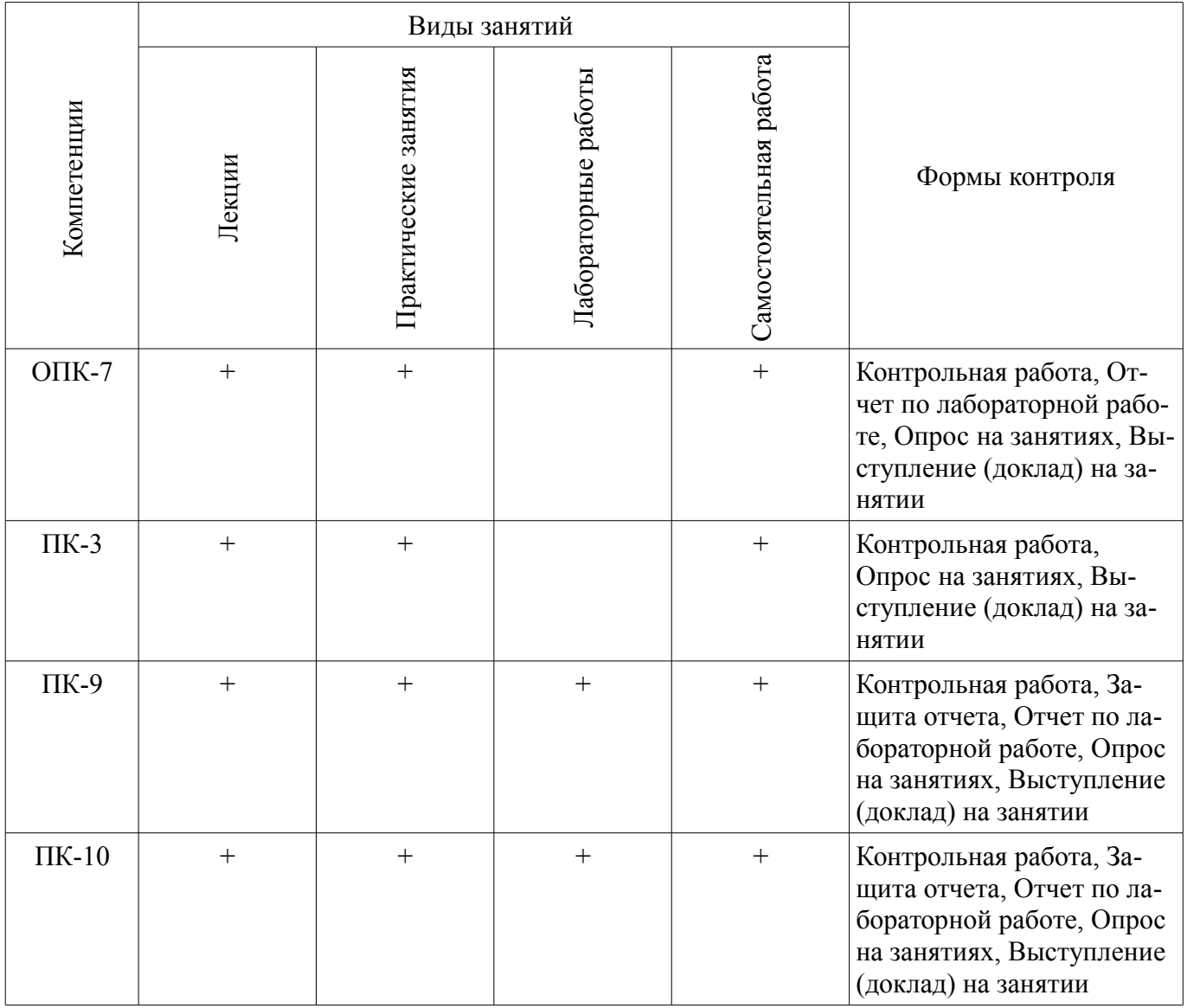

# 6. Интерактивные методы и формы организации обучения

Технологии интерактивного обучения при разных формах занятий в часах приведены в таблине 6.1

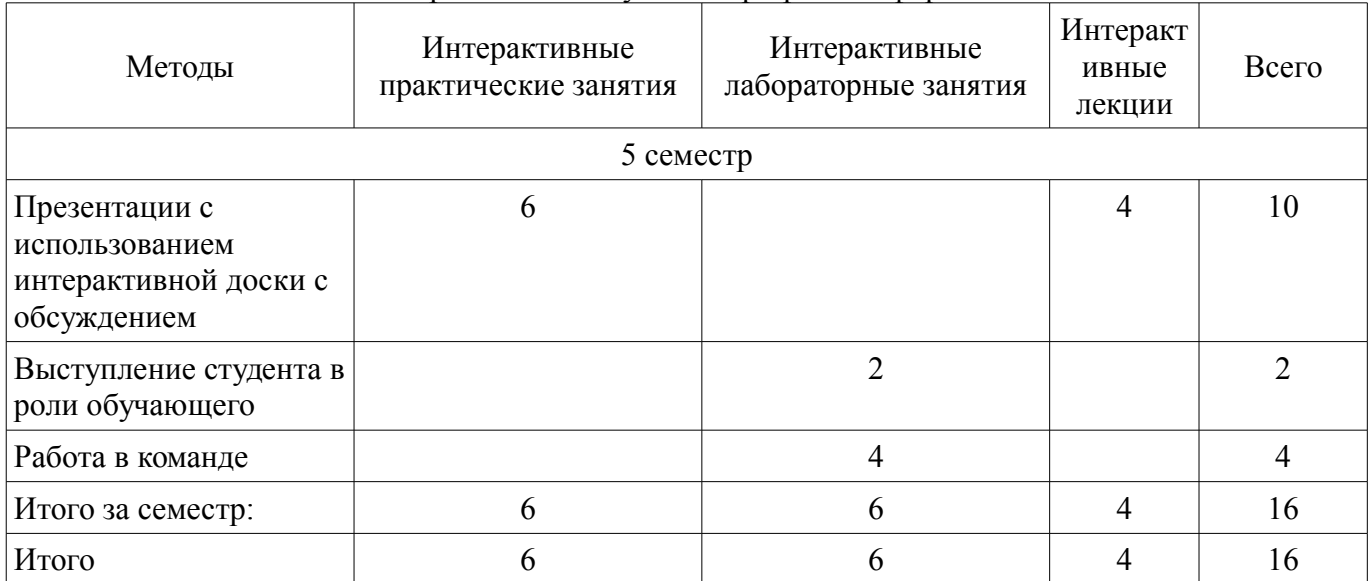

## Таблица 6.1 – Технологии интерактивного обучения при разных формах занятий в часах

#### **7. Лабораторные работы**

Наименование лабораторных работ приведено в таблице 7.1. Таблица 7. 1 – Наименование лабораторных работ

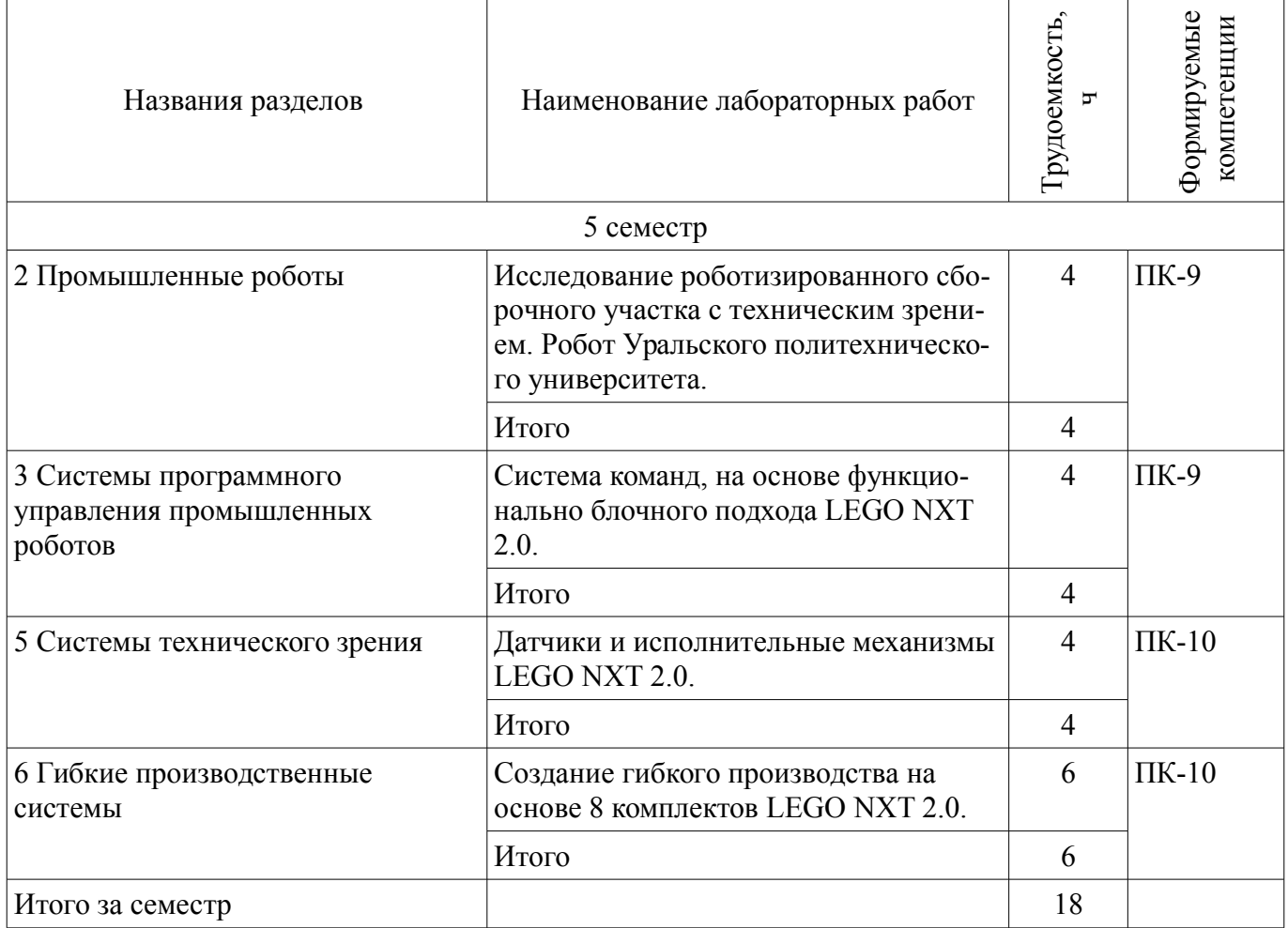

# **8. Практические занятия (семинары)**

Наименование практических занятий (семинаров) приведено в таблице 8.1.

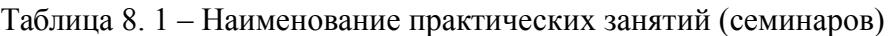

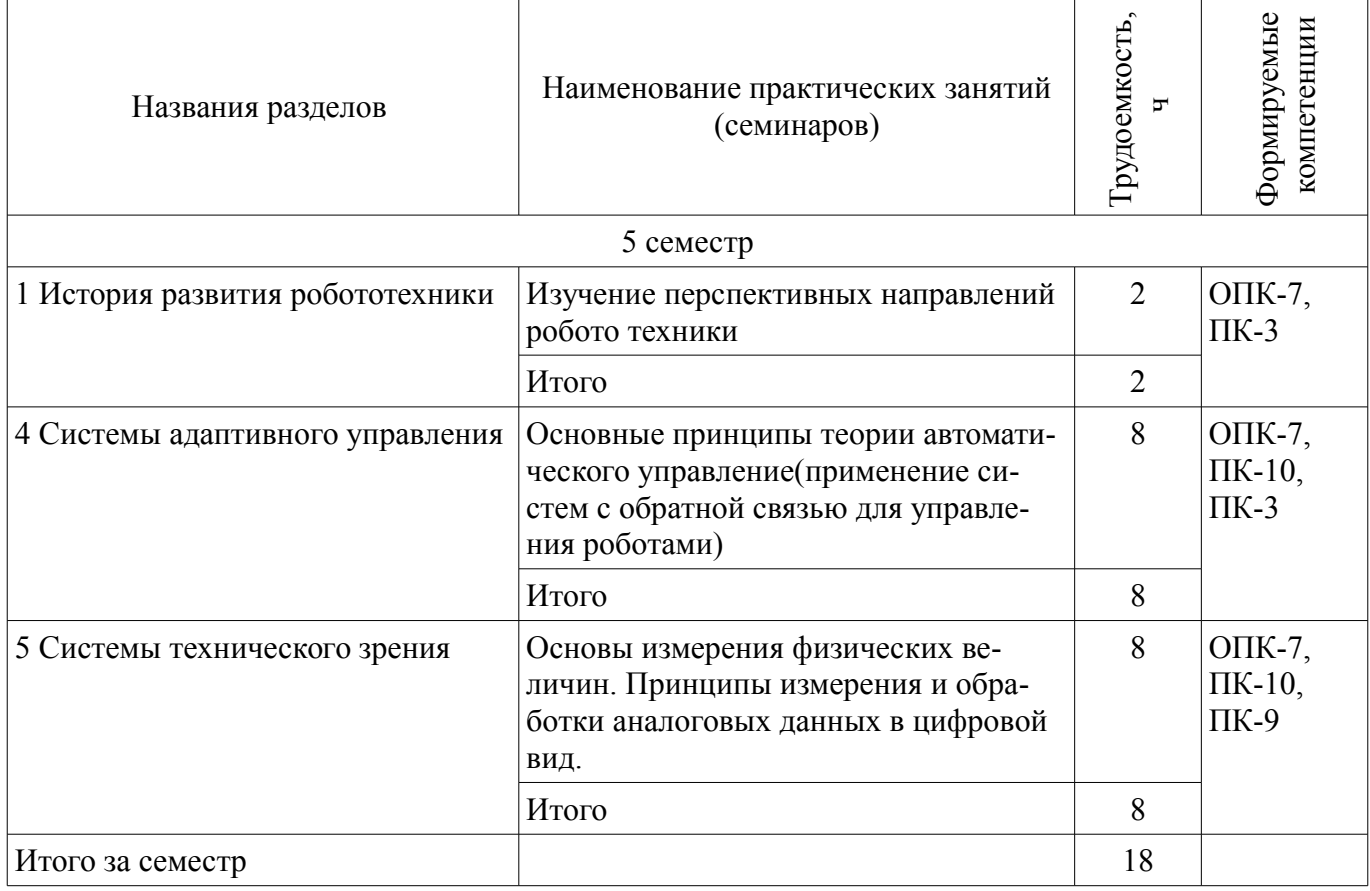

# **9. Самостоятельная работа**

Виды самостоятельной работы, трудоемкость и формируемые компетенции представлены в таблице 9.1.

Таблица 9.1 - Виды самостоятельной работы, трудоемкость и формируемые компетенции

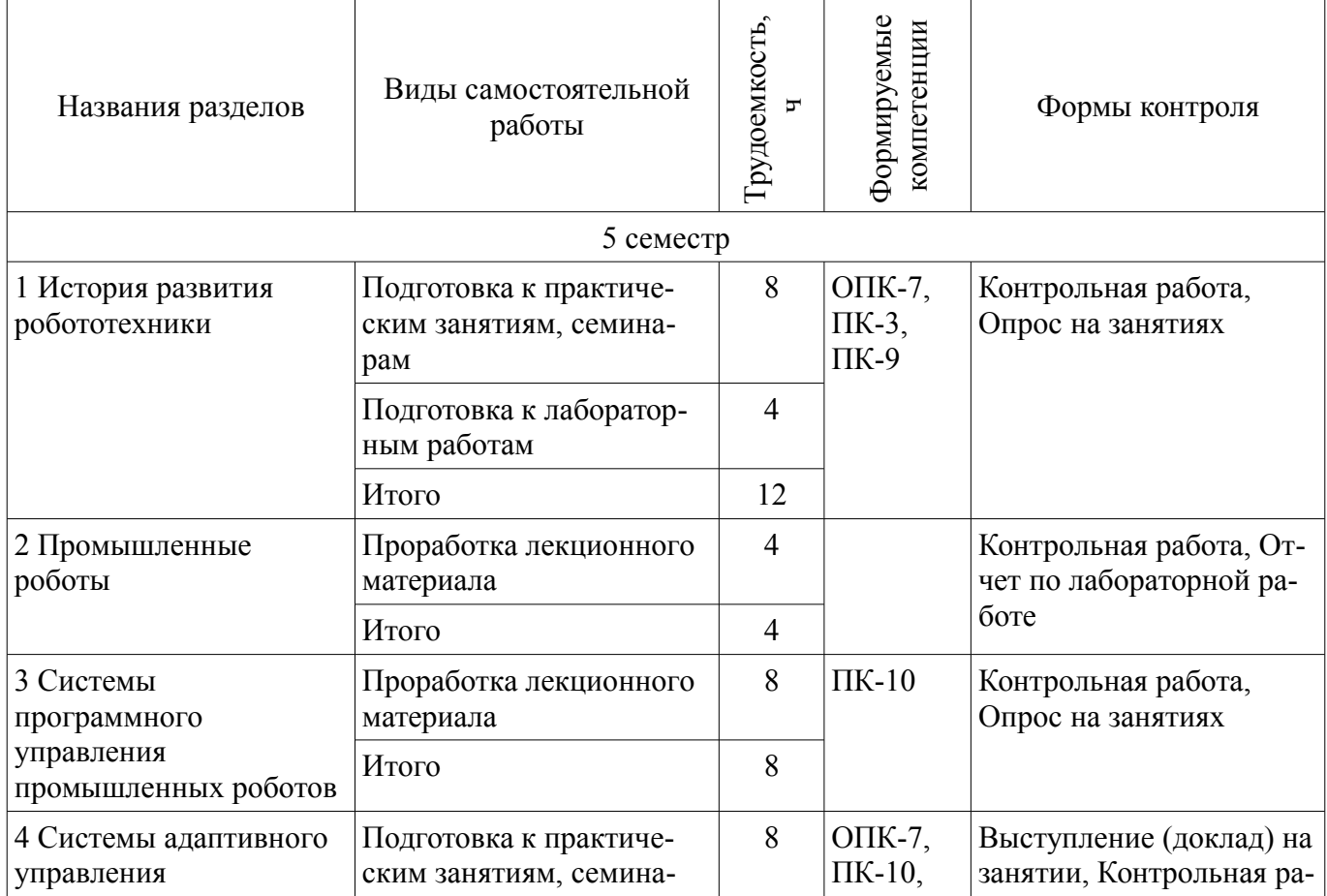

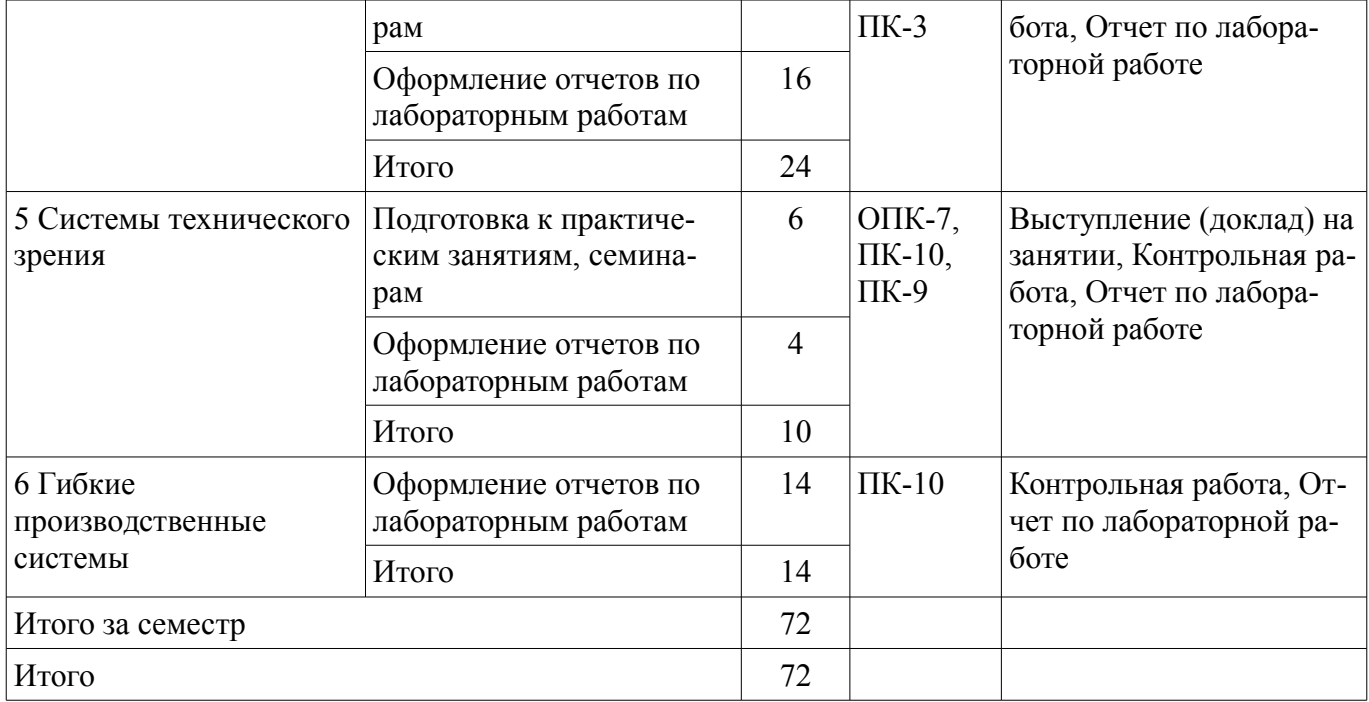

## **9.1. Вопросы на проработку лекционного материала**

1. Системы программирование роботами от функционально блочных диаграмм до языков низкого уровня.

2. Понятие гибкой монтажной линии.

## **9.2. Вопросы по подготовке к лабораторным работам**

- 1. 1. Ретроспектива механических роботов.
- 2. 2. Ретроспектива механических вычислителей.
- 3. 3. Современные роботы пылесосы, с использованием искусственного интеллекта.

#### **9.3. Темы лабораторных работ**

- 1. Теория систем с обратной связью для управления роботами.
- 2. Пересчет координат роботов, в полярной системе координат.
- 3. Современные роботы на промышленных предприятиях.

4. Промышленное зрение, на основании ультра звуковых датчиков и видео камер, отличия и границы использования.

#### **10. Курсовая работа (проект)**

Не предусмотрено РУП

#### **11. Рейтинговая система для оценки успеваемости студентов**

#### **11.1. Балльные оценки для элементов контроля**

Таблица 11.1 – Балльные оценки для элементов контроля

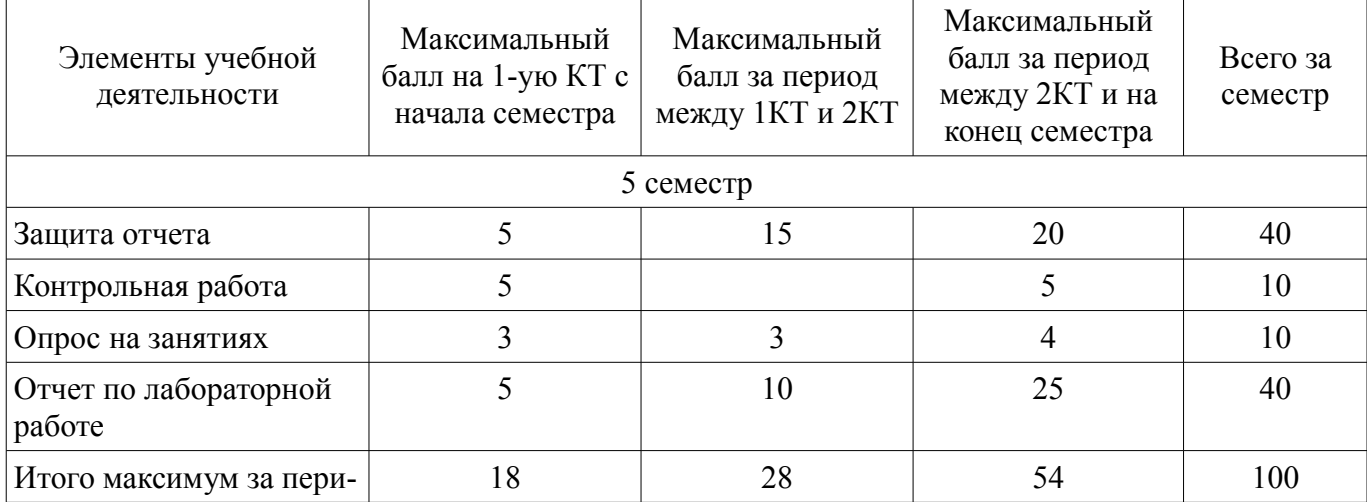

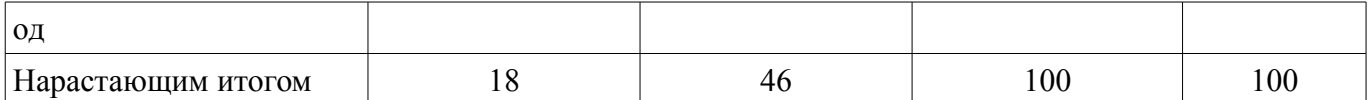

## **11.2. Пересчет баллов в оценки за контрольные точки**

Пересчет баллов в оценки за контрольные точки представлен в таблице 11.2.

Таблица 11. 2 – Пересчет баллов в оценки за контрольные точки

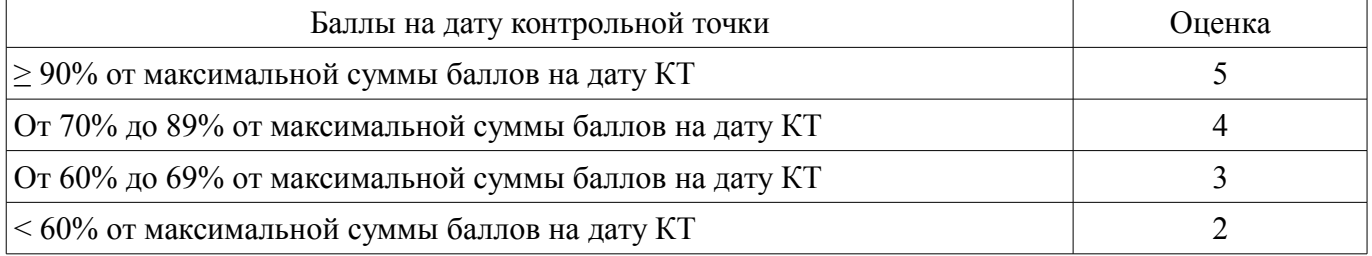

## **11.3. Пересчет суммы баллов в традиционную и международную оценку**

Пересчет суммы баллов в традиционную и международную оценку представлен в таблице 11.3.

Таблица 11. 3 – Пересчет суммы баллов в традиционную и международную оценку

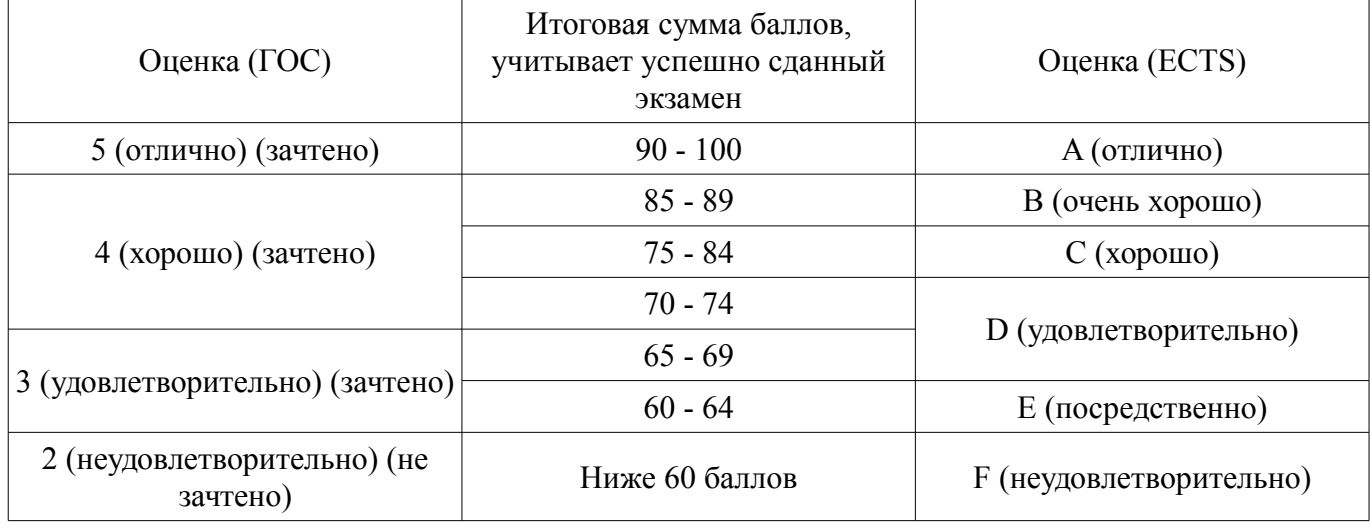

#### **12. Учебно-методическое и информационное обеспечение дисциплины**

#### **12.1. Основная литература**

1. Юревич Е. И. Основы робототехники: учебное пособие для вузов - 3-е изд. - СПб. : БХВ-Петербург, 2010. - 360 с. (наличие в библиотеке ТУСУР - 20 экз.)

#### **12.2. Дополнительная литература**

1. Гладких В. В., Гладких В. П, Идеи и решения фундаментальных проблем науки и техники : - СПб. : БХВ-Петербург, 2010. - 168 с. (наличие в библиотеке ТУСУР - 1 экз.)

2. Сулимов Ю. И. Робототехника: Учебное пособие - Томск ТУСУР: 2007. - 99 с. (наличие в библиотеке ТУСУР - 70 экз.)

3. Форсайт Д., Понс Ж. Компьютерное зрение. Современный подход - М. : Вильямс, 2004. - 926 с. (наличие в библиотеке ТУСУР - 1 экз.)

4. Сулимов Ю.И. Электронные промышленные устройства : учебное методическое пособие (Лабораторные работы стр. 45-46, стр. 95-98, стр. 116-156) - Томск : ТМЦДО, 2009. - 128 с (наличие в библиотеке ТУСУР - 13 экз.)

#### **12.3 Учебно-методические пособия**

#### **12.3.1. Обязательные учебно-методические пособия**

1. Горбенко Т. И. Основы мехатроники и робототехники : методические указания к самостоятельной работе студентов - Электрон. текстовые дан. - Томск : 2014. 8 с. [Электронный ресурс] - Режим доступа: http://edu.tusur.ru/training/publications/3883, дата обращения: 23.04.2017.

2. Сулимов Ю. И. Электронные промышленные устройства : учебное пособие (Лаборатор-

ные работы стр. 45-46, стр. 95-98, стр. 116-156) - Томск : Эль Контент, 2012. - 126 с. (наличие в библиотеке ТУСУР - 1 экз.)

3. Станки с ЧПУ: Руководство к организации самостоятельной работы / Сулимов Ю. И. - 2007. 34 с. [Электронный ресурс] - Режим доступа: http://edu.tusur.ru/publications/905, дата обращения: 23.04.2017.

4. Электронные промышленные устройства: Методические указания по проведению лабораторных работ / - 2012. 7 с. [Электронный ресурс] - Режим доступа: http://edu.tusur.ru/publications/2270, дата обращения: 23.04.2017.

5. Информационные системы в мехатронике и робототехнике: Методические указания для проведения практических занятий / Комзолов С. В. - 2012. 16 с. [Электронный ресурс] - Режим доступа: https://edu.tusur.ru/publications/1952, дата обращения: 23.04.2017.

## **12.3.2 Учебно-методические пособия для лиц с ограниченными возможностями здоровья**

Учебно-методические материалы для самостоятельной и аудиторной работы обучающихся из числа инвалидов предоставляются в формах, адаптированных к ограничениям их здоровья и восприятия информации.

# **Для лиц с нарушениями зрения:**

- в форме электронного документа;
- в печатной форме увеличенным шрифтом.

## **Для лиц с нарушениями слуха:**

- в форме электронного документа;
- в печатной форме.

## **Для лиц с нарушениями опорно-двигательного аппарата:**

- в форме электронного документа;
- в печатной форме.

## **12.4. Базы данных, информационно-справочные, поисковые системы и требуемое программное обеспечение**

- 1. http://4pda.ru/forum/index.php?showtopic=502272&st=60
- 2. http://www.intuit.ru/studies/courses/14007/1280/info
- 3. http://a-bolshakov.ru/index/0-125

#### **13. Материально-техническое обеспечение дисциплины**

#### **13.1. Общие требования к материально-техническому обеспечению дисциплины**

#### **13.1.1. Материально-техническое обеспечение для лекционных занятий**

Для проведения занятий лекционного типа, групповых и индивидуальных консультаций, текущего контроля и промежуточной аттестации используется учебная аудитория, с количеством посадочных мест не менее 22-24, оборудованная доской и стандартной учебной мебелью. Имеются наглядные пособия в виде презентаций по лекционным разделам дисциплины.

#### **13.1.2. Материально-техническое обеспечение для практических занятий**

Для проведения лабораторных занятий используется учебно-исследовательская вычислительная лаборатория, расположенная по адресу 634034, Томская область, г. Томск, Вершинина улица, д. 74, 3 этаж, ауд. 330 или 324. Состав оборудования: Учебная мебель; Экран SmardBOARD – 1 шт.; Мультимедийный проектор LG – 1 шт.; Компьютеры класса не ниже AMD Athlon64 - (2.0GHz/0,512Mb)/1GB RAM/ 80GB с широкополосным доступом в Internet, с мониторами 17" - 9 шт.; Используется лицензионное программное обеспечение, пакеты версией не ниже: Microsoft Windows XP Professional with SP3, ПО LEGO MINDSTORMS EV3 (8 лицензий куплено).

## **13.1.3. Материально-техническое обеспечение для лабораторных работ**

Для проведения лабораторных занятий используется учебно-исследовательская вычислительная лаборатория, расположенная по адресу 634034, Томская область, г. Томск, Вершинина улица, д. 74, 3 этаж, ауд. 330 или 324. Состав оборудования: Учебная мебель; Экран SmardBOARD – 1 шт.; Мультимедийный проектор LG – 1 шт.; Компьютеры класса не ниже AMD Athlon64 - (2.0GHz/0,512Mb)/1GB RAM/ 80GB с широкополосным доступом в Internet, с мониторами 17" - 9 шт.; Используется лицензионное программное обеспечение, пакеты версией не ниже: Microsoft

Windows XP Professional with SP3, ПО LEGO MINDSTORMS EV3 (8 лицензий куплено). А также: Исследование роботизированного сборочного участка с техническим зрением. Уральского политехнического университета; 8 комплектов LEGO NXT 2.0. Процессорный модуль 4 серво привода, 4 датчика(разные), набор механических креплений; 4 комплектов LEGO NXT 2.0. Дополнительный набор механических элементов для сбора конструкций; 1 комплектов LEGO NXT 2.0. Уличное пространство с изменяющийся геометрией; 1 комплект Робот BasicStamp RoboTank.

## **13.1.4. Материально-техническое обеспечение для самостоятельной работы**

Для самостоятельной работы используется учебная аудитория (компьютерный класс), расположенная по адресу 634034, г. Томск, ул. Вершинина, 74, 1 этаж, ауд. 100. Состав оборудования: учебная мебель; компьютеры класса не ниже ПЭВМ INTEL Сeleron D336 2.8ГГц. - 4 шт.; компьютеры подключены к сети ИНТЕРНЕТ и обеспечивают доступ в электронную информационнообразовательную среду университета.

## **13.2. Материально-техническое обеспечение дисциплины для лиц с ограниченными возможностями здоровья**

Освоение дисциплины лицами с ОВЗ осуществляется с использованием средств обучения общего и специального назначения.

При обучении студентов **с нарушениями слуха** предусмотрено использование звукоусиливающей аппаратуры, мультимедийных средств и других технических средств приема/передачи учебной информации в доступных формах для студентов с нарушениями слуха, мобильной системы обучения для студентов с инвалидностью, портативной индукционной системы. Учебная аудитория, в которой обучаются студенты с нарушением слуха, оборудована компьютерной техникой, аудиотехникой, видеотехникой, электронной доской, мультимедийной системой.

При обучении студентов **с нарушениями зрениями** предусмотрено использование в лекционных и учебных аудиториях возможности просмотра удаленных объектов (например, текста на доске или слайда на экране) при помощи видеоувеличителей для удаленного просмотра.

При обучении студентов **с нарушениями опорно-двигательного аппарата** используются альтернативные устройства ввода информации и другие технические средства приема/передачи учебной информации в доступных формах для студентов с нарушениями опорно-двигательного аппарата, мобильной системы обучения для людей с инвалидностью.

#### **14. Фонд оценочных средств**

#### **14.1. Основные требования к фонду оценочных средств и методические рекомендации**

Фонд оценочных средств и типовые контрольные задания, используемые для оценки сформированности и освоения закрепленных за дисциплиной компетенций при проведении текущей, промежуточной аттестации по дисциплине приведен в приложении к рабочей программе.

## **14.2 Требования к фонду оценочных средств для лиц с ограниченными возможностями здоровья**

Для студентов с инвалидностью предусмотрены дополнительные оценочные средства, перечень которых указан в таблице.

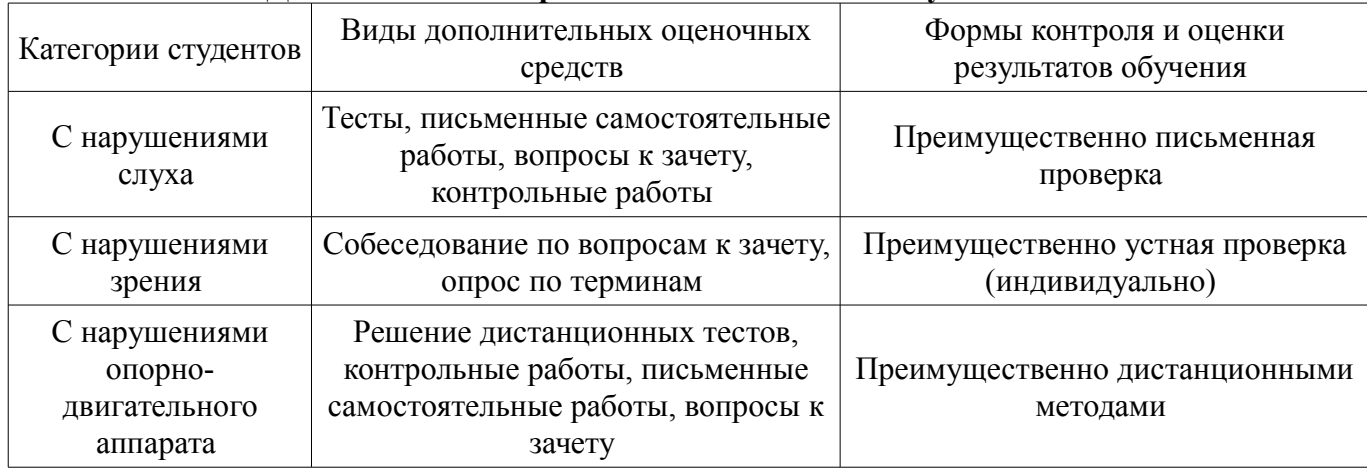

#### **Таблица 14 – Дополнительные средства оценивания для студентов с инвалидностью**

#### **14.3 Методические рекомендации по оценочным средствам для лиц с ограниченными возможностями здоровья**

Для студентов с ОВЗ предусматривается доступная форма предоставления заданий оценочных средств, а именно:

- в печатной форме;
- в печатной форме с увеличенным шрифтом;
- в форме электронного документа;
- методом чтения ассистентом задания вслух;
- предоставление задания с использованием сурдоперевода.

Студентам с инвалидностью увеличивается время на подготовку ответов на контрольные вопросы. Для таких студентов предусматривается доступная форма предоставления ответов на задания, а именно:

- письменно на бумаге;
- набор ответов на компьютере;
- набор ответов с использованием услуг ассистента;
- представление ответов устно.

Процедура оценивания результатов обучения инвалидов по дисциплине предусматривает предоставление информации в формах, адаптированных к ограничениям их здоровья и восприятия информации:

## **Для лиц с нарушениями зрения:**

- в форме электронного документа;
- в печатной форме увеличенным шрифтом.

## **Для лиц с нарушениями слуха:**

- в форме электронного документа;
- в печатной форме.

#### **Для лиц с нарушениями опорно-двигательного аппарата:**

- в форме электронного документа;
- в печатной форме.

При необходимости для обучающихся с инвалидностью процедура оценивания результатов обучения может проводиться в несколько этапов.

## **МИНИСТЕРСТВО ОБРАЗОВАНИЯ И НАУКИ РФ**

#### **Федеральное государственное бюджетное образовательное учреждение высшего образования**

#### «ТОМСКИЙ ГОСУДАРСТВЕННЫЙ УНИВЕРСИТЕТ СИСТЕМ УПРАВЛЕНИЯ И РАДИОЭЛЕКТРОНИКИ» (ТУСУР)

УТВЕРЖДАЮ Проректор по учебной работе \_\_\_\_\_\_\_\_\_\_\_\_\_\_\_ П. Е. Троян  $\frac{1}{20}$   $\frac{1}{20}$ 

# ФОНД ОЦЕНОЧНЫХ СРЕДСТВ ПО УЧЕБНОЙ ДИСЦИПЛИНЕ

#### **Основы робототехники**

Уровень образования: **высшее образование - бакалавриат** Направление подготовки (специальность): **27.03.04 Управление в технических системах** Направленность (профиль): **Управление в робототехнических системах** Форма обучения: **очная** Факультет: **ФВС, Факультет вычислительных систем** Кафедра: **КСУП, Кафедра компьютерных систем в управлении и проектировании** Курс: **3** Семестр: **5**

Учебный план набора 2017 года

Разработчик:

– к.т.н., доцент каф. КСУП В. П. Коцубинский

Зачет: 5 семестр

Томск 2017

#### **1. Введение**

Фонд оценочных средств (ФОС) является приложением к рабочей программе дисциплины (практики) и представляет собой совокупность контрольно-измерительных материалов (типовые задачи (задания), контрольные работы, тесты и др.) и методов их использования, предназначенных для измерения уровня достижения студентом установленных результатов обучения.

ФОС по дисциплине (практике) используется при проведении текущего контроля успеваемости и промежуточной аттестации студентов.

Перечень закрепленных за дисциплиной (практикой) компетенций приведен в таблице 1. Таблица 1 – Перечень закрепленных за дисциплиной компетенций

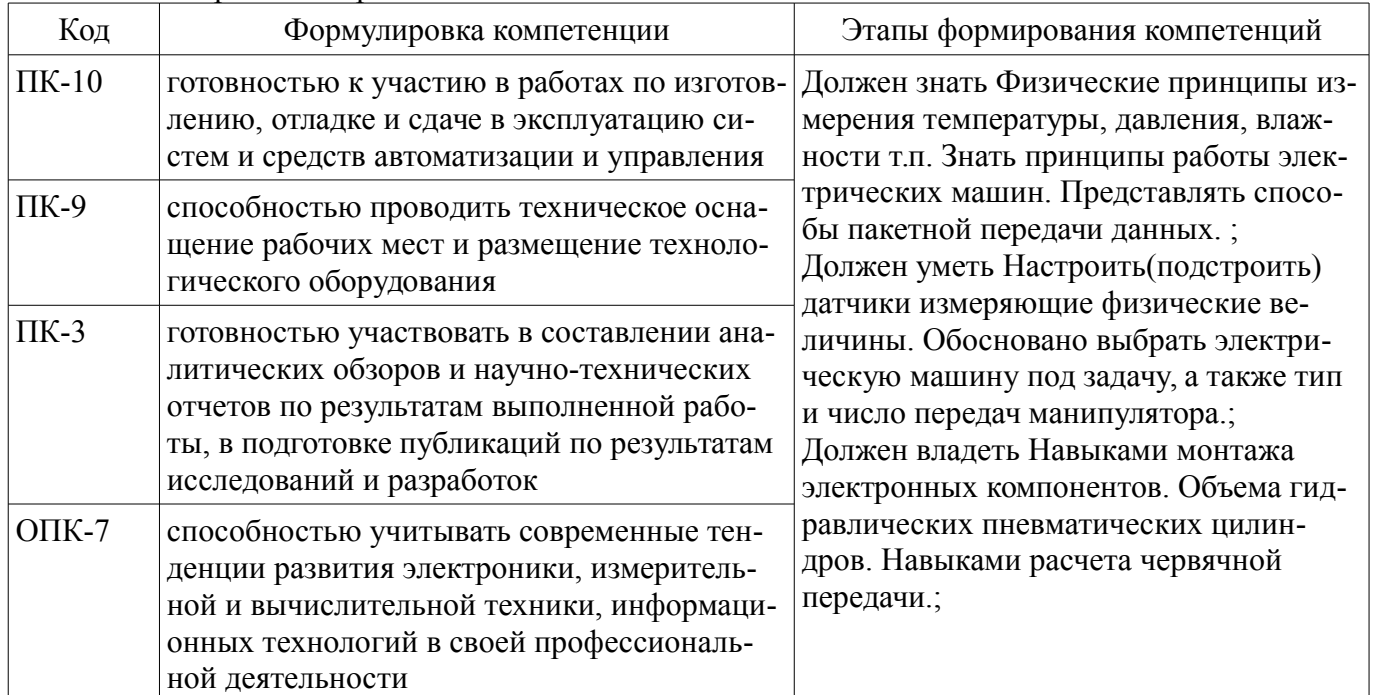

Общие характеристики показателей и критериев оценивания компетенций на всех этапах приведены в таблице 2.

Таблица 2 – Общие характеристики показателей и критериев оценивания компетенций по этапам

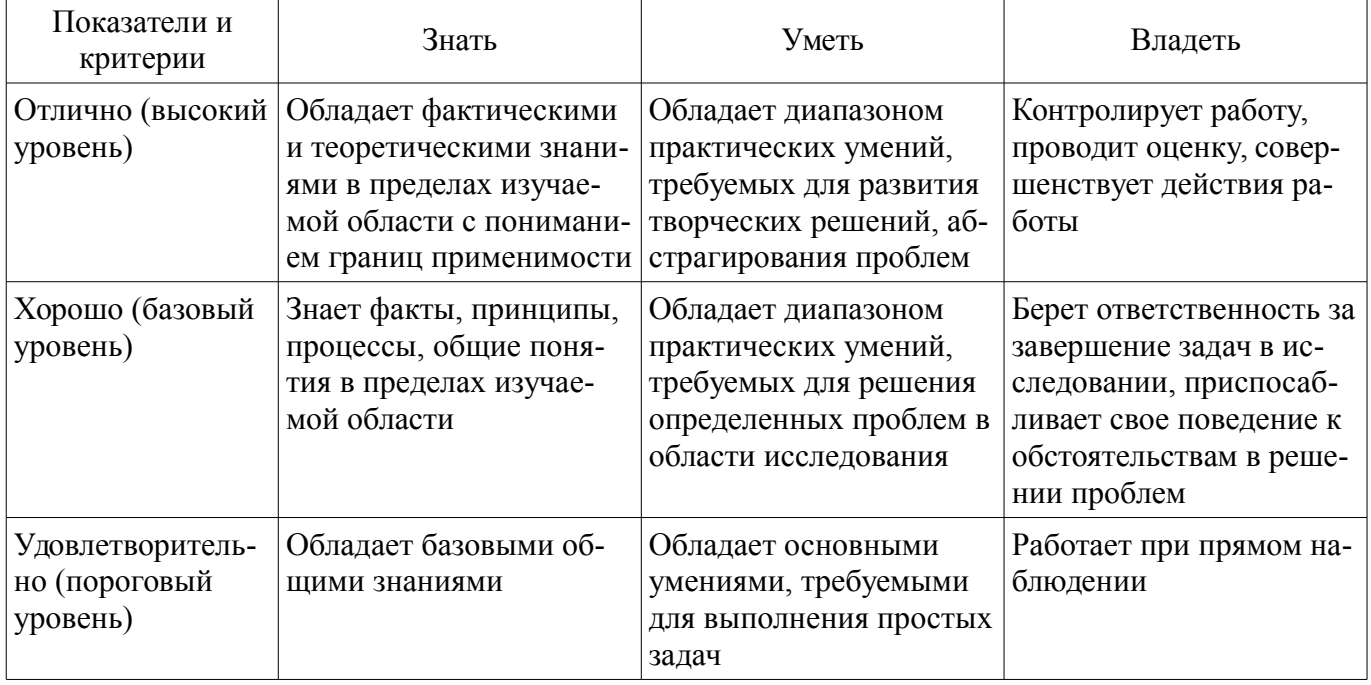

#### **2 Реализация компетенций**

#### **2.1 Компетенция ПК-10**

ПК-10: готовностью к участию в работах по изготовлению, отладке и сдаче в эксплуатацию

систем и средств автоматизации и управления.

Для формирования компетенции необходимо осуществить ряд этапов. Этапы формирования компетенции, применяемые для этого виды занятий и используемые средства оценивания представлены в таблице 3.

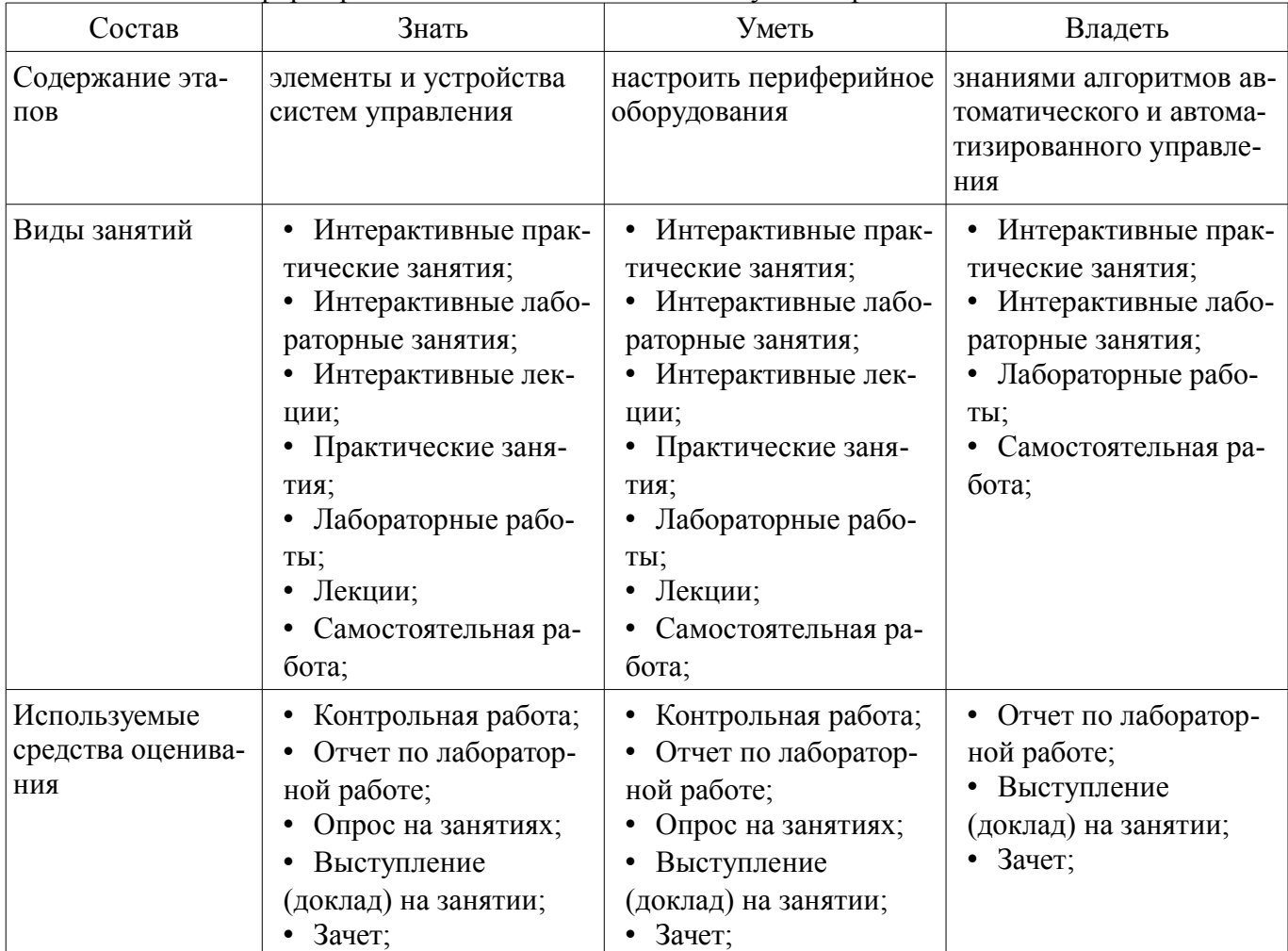

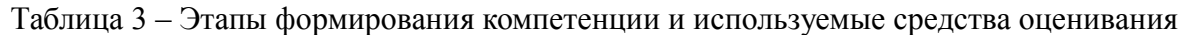

Формулировка показателей и критериев оценивания данной компетенции приведена в таблице 4.

Таблица 4 – Показатели и критерии оценивания компетенции на этапах

| Состав                           | Знать                                                                                                    | Уметь                                                                                                    | Владеть                                                                                                    |
|----------------------------------|----------------------------------------------------------------------------------------------------|----------------------------------------------------------------------------------------------------|----------------------------------------------------------------------------------------------------|
| Отлично<br>(высокий уровень)     | методики отладки и<br>введения в эксплуата-<br>цию сложных электро-<br>механических систем;                                                                                               | получить и разобрать<br>дынные полученные по<br>разным интерфейсам на<br>мнемосхему технологи-<br>ческого процесса;                                               | векторными уравне-<br>ниями для управления<br>сложными технологиче-<br>скими устройствами<br>и/или процессами; |
| Хорошо (базовый<br>уровень)      | принципы управле-<br>ния транзисторными<br>преобразователями ис-<br>пользующих широтно-<br>импульсную модуля-<br>цию для эффективной<br>работы, например,<br>асинхронных двига-<br>телей; | подключить к<br>контроллеру как анало-<br>говые так и цифровые<br>устройства для первич-<br>ного сбора и обработки<br>информации о техноло-<br>гическом процессе; | • методикой кусочно-<br>линейной аппроксима-<br>ций для использования<br>линейных законов<br>управления;       |
| Удовлетворительн<br>о (пороговый | принципы измерений<br>$\bullet$<br>и работы электромеха-                                                                                                    | подключить по ана-<br>٠<br>логовому интерфейсу                                                                                                    | • получить и разобрать<br>дынные полученные по                                                                 |

## 2.2 Компетенция ПК-9

ПК-9: способностью проводить техническое оснащение рабочих мест и размещение технологического оборудования.

Для формирования компетенции необходимо осуществить ряд этапов. Этапы формирования компетенции, применяемые для этого виды занятий и используемые средства оценивания представлены в таблице 5.

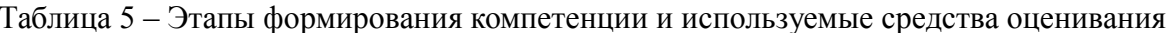

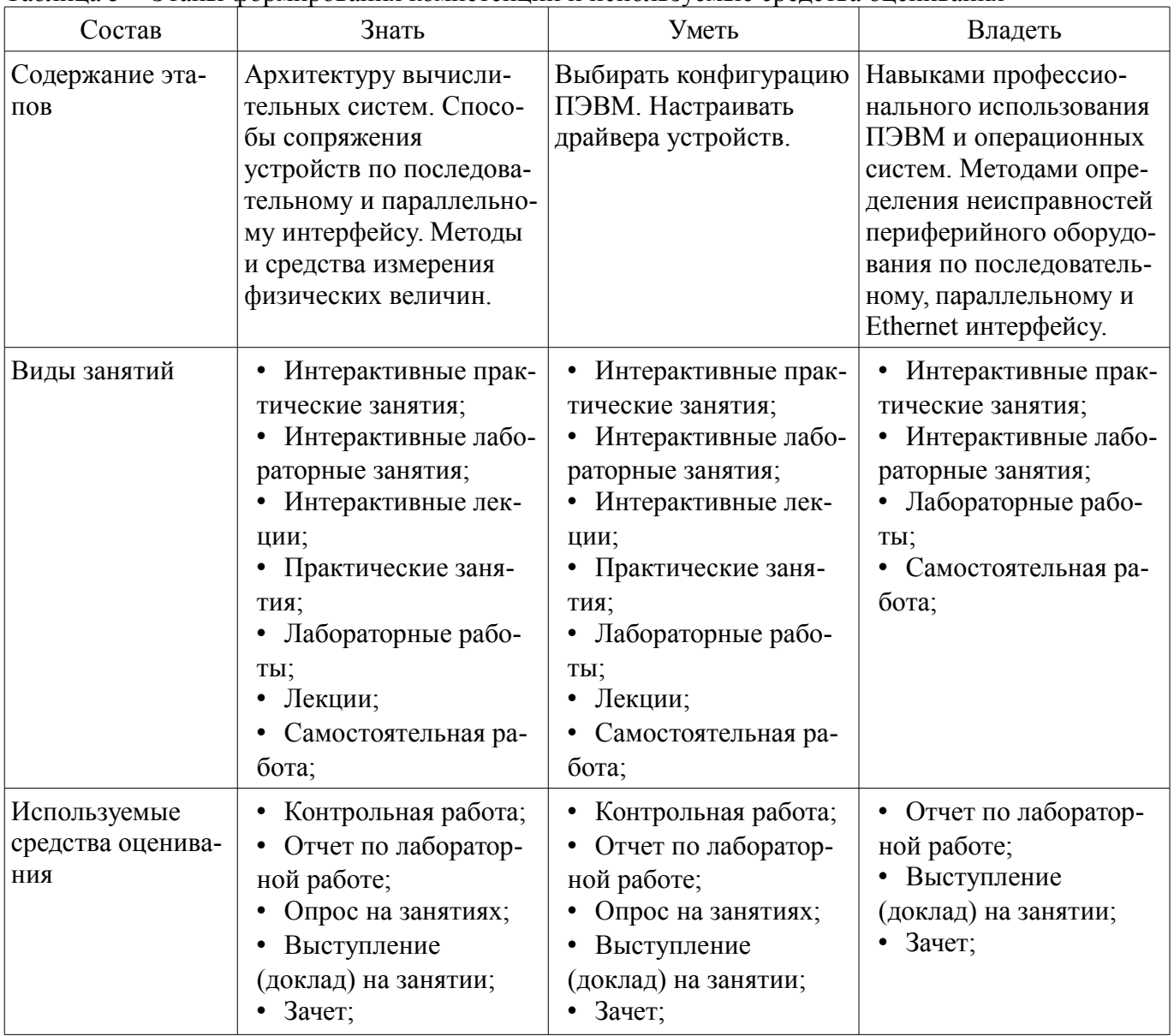

Формулировка показателей и критериев оценивания данной компетенции приведена в таблице 6.

Таблица 6 – Показатели и критерии оценивания компетенции на этапах

| Состав                       | Знать                                                                                                    | Уметь                                                                                      | Владеть                                                                                                    |
|------------------------------|----------------------------------------------------------------------------------------------------|--------------------------------------------------------------------------------------------|----------------------------------------------------------------------------------------------------|
| Отлично<br>(высокий уровень) | Несколько методов<br>٠<br>измерение одной физи-<br>ческой величины,<br>например, температуры.<br>Отличие на уровне | найти неисправность<br>на уровне протокола со-<br>единения периферийно-<br>го устройства.; | навыками настройки<br>конфигурационных<br>файлов в UNIX систе-<br>$\text{MAX}$ .<br>методами подключе-<br>ния для настройки обо- |

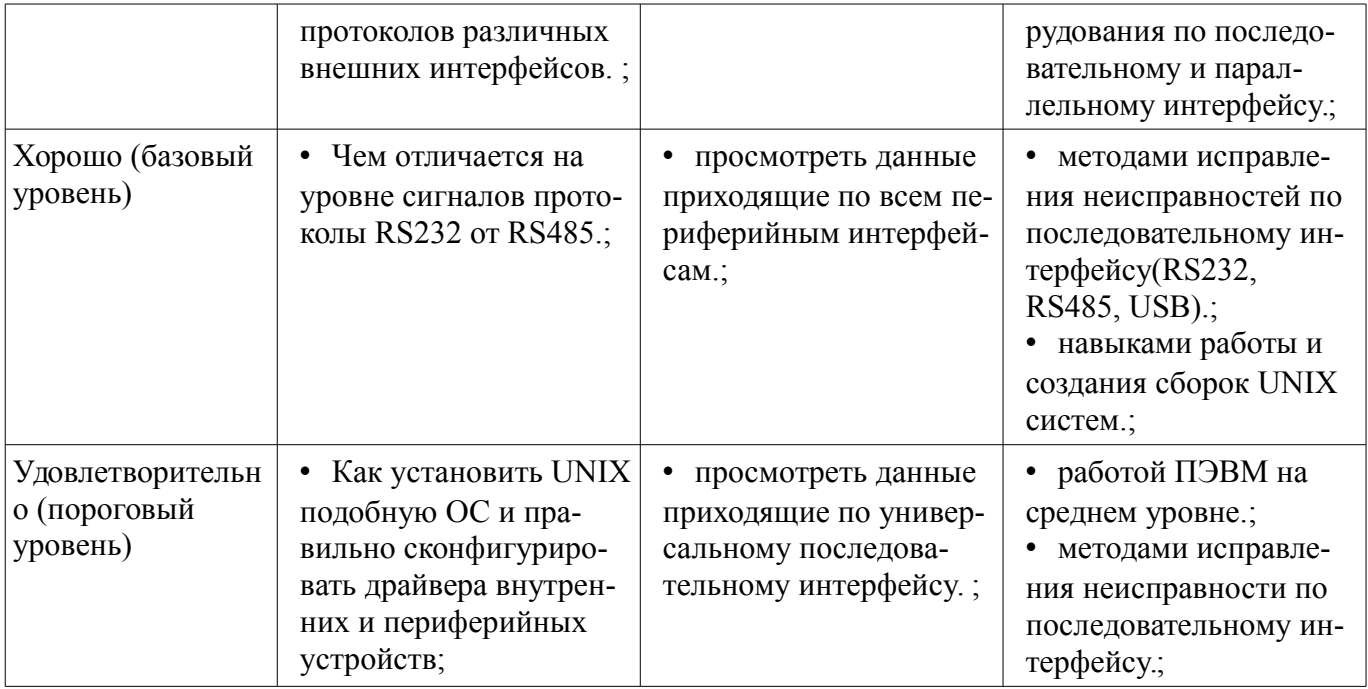

## 2.3 Компетенция ПК-3

ПК-3: готовностью участвовать в составлении аналитических обзоров и научно-технических отчетов по результатам выполненной работы, в подготовке публикаций по результатам исследований и разработок.

Для формирования компетенции необходимо осуществить ряд этапов. Этапы формирования компетенции, применяемые для этого виды занятий и используемые средства оценивания представлены в таблице 7.

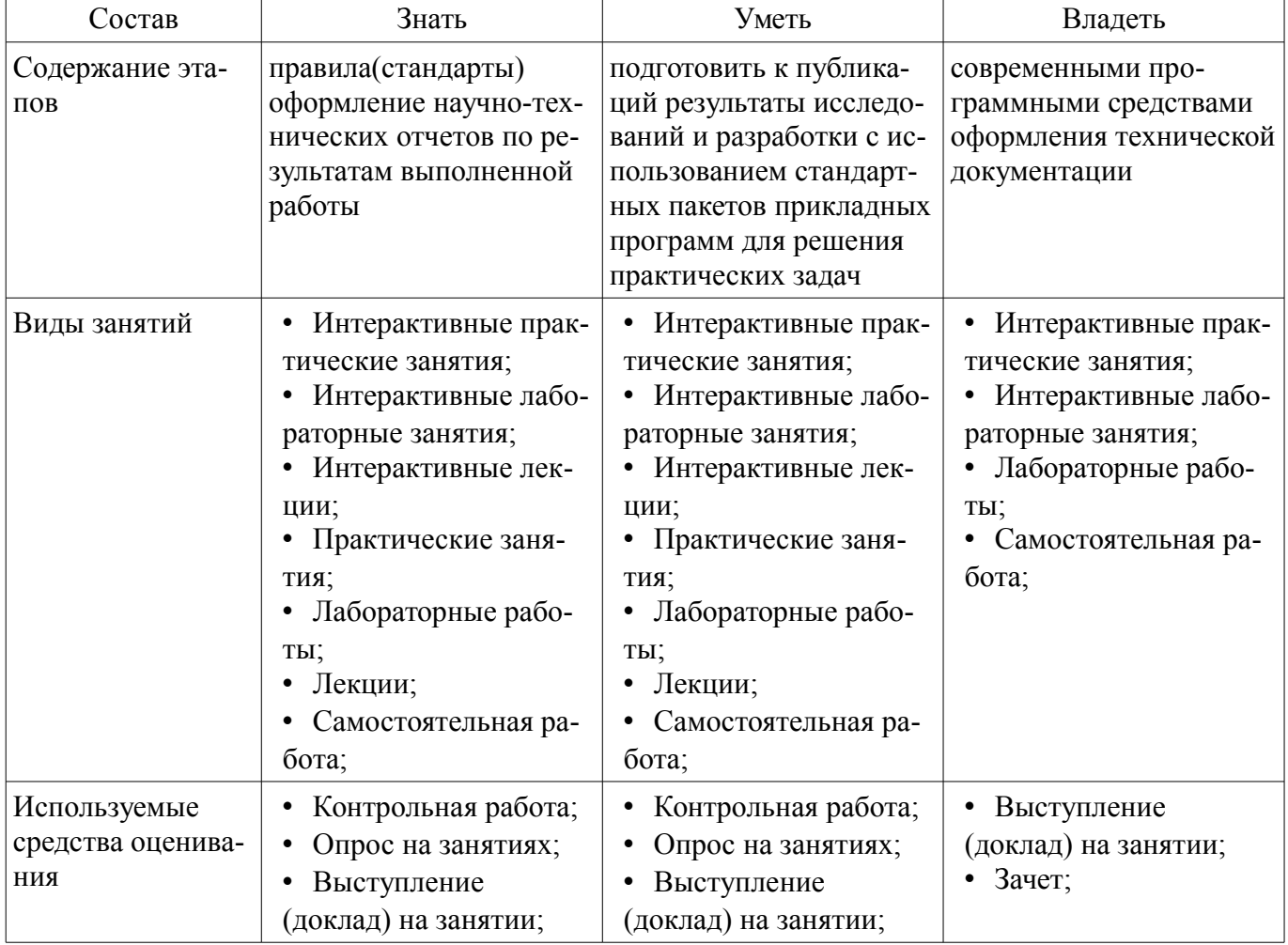

Таблица 7 - Этапы формирования компетенции и используемые средства оценивания

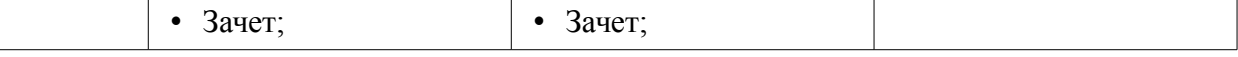

Формулировка показателей и критериев оценивания данной компетенции приведена в таблице 8.

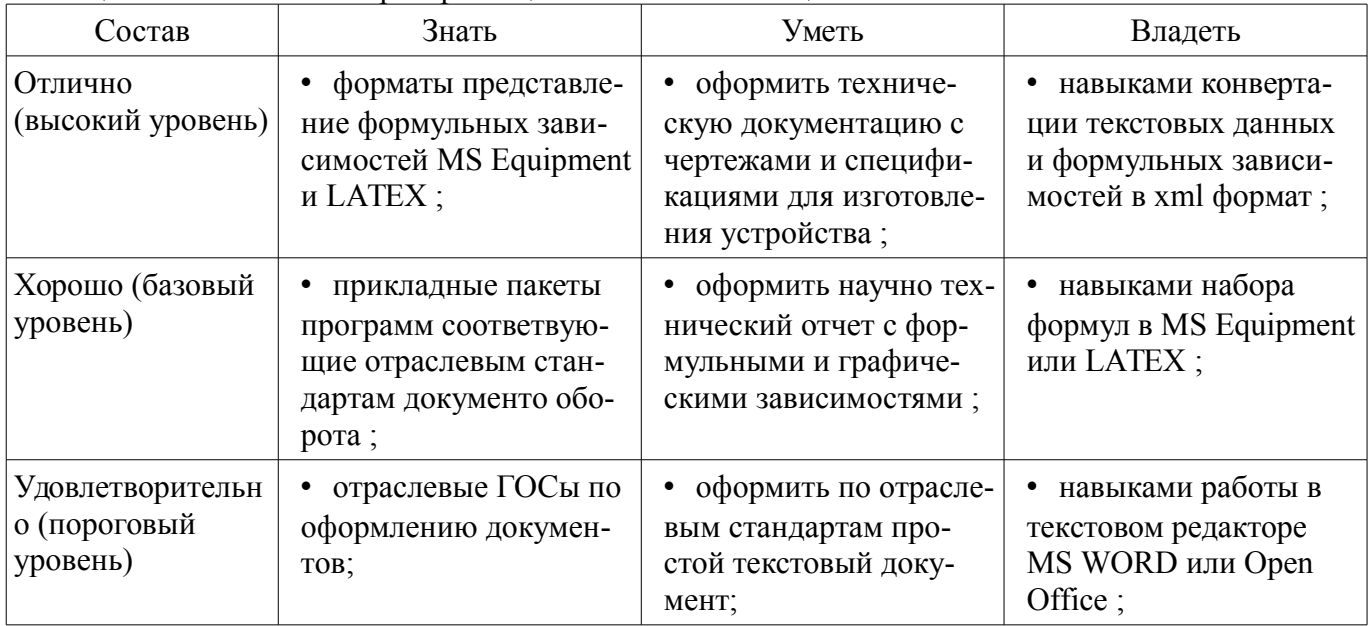

Таблина 8 – Показатели и критерии оненивания компетеннии на этапах

## 2.4 Компетенция ОПК-7

ОПК-7: способностью учитывать современные тенденции развития электроники, измерительной и вычислительной техники, информационных технологий в своей профессиональной деятельности.

Для формирования компетенции необходимо осуществить ряд этапов. Этапы формирования компетенции, применяемые для этого виды занятий и используемые средства оценивания представлены в таблице 9.

Таблица 9 - Этапы формирования компетенции и используемые средства оценивания

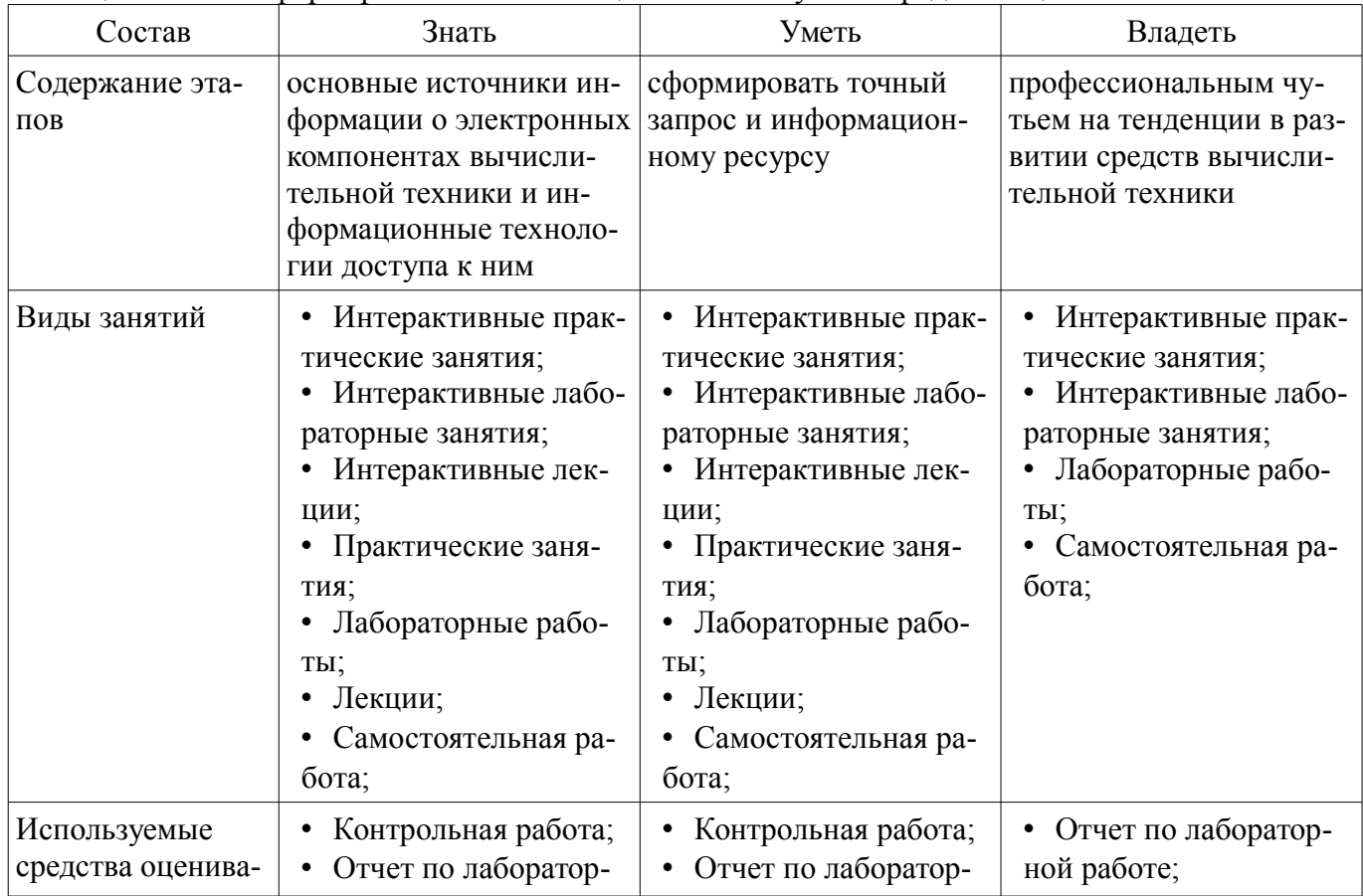

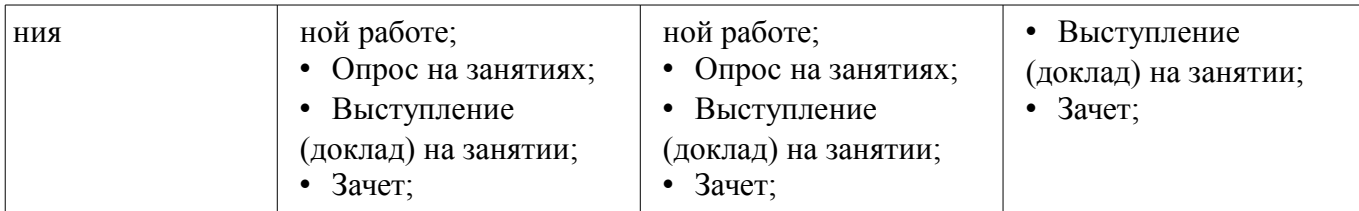

Формулировка показателей и критериев оценивания данной компетенции приведена в та- $6$ лине  $10<sup>10</sup>$ 

Таблица 10 – Показатели и критерии оценивания компетенции на этапах

| Состав                                       | Знать                                                                                               | Уметь                                                                                                    | Владеть                                                                                                    |
|----------------------------------------------|----------------------------------------------------------------------------------------------------|----------------------------------------------------------------------------------------------------|----------------------------------------------------------------------------------------------------|
| Отлично<br>(высокий уровень)                 | как по аббревиатуре<br>$\bullet$<br>маркировки ПЭВМ<br>и/или КПК определить<br>его составные части; | • составить специфика-<br>цию ПЭВМ для реше-<br>ния инженерной и/или<br>офисной задачи;<br>• сформировать запрос<br>к информационной си-<br>стеме технической до-<br>кументации чтобы по-<br>лучить техническое<br>описания компонента; | • методикой интегра-<br>ции решения связанно-<br>го с расчетом, напри-<br>мер, в табличном про-<br>цессоре в основную до-<br>кументацию;<br>• методикой увеличе-<br>ния быстродействия<br>средств вычислитель-<br>ной техники; |
| Хорошо (базовый<br>уровень)                  | источники информа-<br>$\bullet$<br>ции о средствах вычис-<br>лительной техник;                      | определить почему<br>запрос к информацион-<br>ной библиотечной си-<br>стеме не дал результа-<br>TOB;                                                                                                    | навыками автомати-<br>зированного расчета,<br>например, в среде<br>$EXCEL$ ;<br>• методикой определе-<br>ния быстродействия<br>ПЭВМ и КПК;                                                                                     |
| Удовлетворительн<br>о (пороговый<br>уровень) | информационную си-<br>$\bullet$<br>стему Ирбис;                                                     | • составить запрос и<br>информационной биб-<br>лиотечной системе;                                                                                                    | навыками работы в<br>современных офисных<br>программах;<br>информацией о теку-<br>щей конфигурации<br>ПЭВМ КПК;                                                                                                    |

## **3 Типовые контрольные задания**

Для реализации вышеперечисленных задач обучения используются типовые контрольные задания или иные материалы, необходимые для оценки знаний, умений, навыков и (или) опыта деятельности, характеризующих этапы формирования компетенций в процессе освоения образовательной программы, в следующем составе.

## **3.1 Темы опросов на занятиях**

– Основные принципы измерения физических величин

– Ретроспектива создание механических помощников человека в выполнении рутинной формализованной работы

– Три фундаментальных принципа систем управления роботами

– Разомкнутое управление. Управление при помощи компенсаций и обратной связи.

– Программирование на основании функционально блочных диаграмм, с использованием своих лексических структур, и на языках низкого уровня типа С++, Ассемблер.

## **3.2 Темы докладов**

- Физические принципы построения датчиков.
- Индуктивные и магнитные датчики.
- Оптические датчики.
- Ультразвуковые датчики.
- Датчики световых излучений, датчики температуры.
- Интеллектуальные датчики.
- Классификация, устройства, основные характеристики, области применения реле.

#### **3.3 Темы контрольных работ**

– Контрольная работа №1 (связана с общими аспектами автоматических и автоматизированных системы и алгоритмами управления, также в работу входят некоторые вопросы по принципам измерения физических величин)

– Контрольная работа № 2 (в не входят все вопросы по датчикам а также контроллеры АЦП и ЦАП и правила составления из этих модулей платформ)

#### **3.4 Темы лабораторных работ**

– Лабораторная работа №1 Промышленные роботы (Промышленное зрение, на основании ультра звуковых датчиков и видео камер, отличия и границы использования.)

– Лабораторная работа №2 Системы программного управления промышленных роботов (Система команд, на основе функционально блочного подхода LEGO NXT 2.0.)

– Лабораторная работа №3 Датчики и исполнительные механизмы LEGO NXT 2.0.(подключение датчиков и исполнительных механизмов)

– Лабораторная работа №4 Гибкие производственные системы (Создание гибкого производства на основе 8 комплектов LEGO NXT 2.0.)

#### **3.5 Зачёт**

– Основные понятия об элементах систем автоматики.

- Классификация, характеристики и параметры элементов автоматики.
- Физические принципы построения датчиков.
- Индуктивные и магнитные датчики.
- Оптические датчики.
- Ультразвуковые датчики.
- Датчики световых излучений, датчики температуры.
- Интеллектуальные датчики.
- Классификация, устройства, основные характеристики, области применения реле.
- Интеллектуальные устройства.
- Программируемые логические контроллеры.
- Классификация, состав, назначение контроллеров.
- Принципы работы АЦП и ЦАП.
- Сети ЭВМ. Назначение сетей, топология сетей, аппаратура, используемая для создания

#### сети.

– Датчики силы, механических напряжений и прикосновений.

#### **4 Методические материалы**

Для обеспечения процесса обучения и решения задач обучения используются следующие материалы:

– методические материалы, определяющие процедуры оценивания знаний, умений, навыков и (или) опыта деятельности, характеризующих этапы фор-мирования компетенций, согласно п. 12 рабочей программы.

#### **4.1. Основная литература**

1. Юревич Е. И. Основы робототехники: учебное пособие для вузов - 3-е изд. - СПб. : БХВ-Петербург, 2010. - 360 с. (наличие в библиотеке ТУСУР - 20 экз.)

## **4.2. Дополнительная литература**

1. Гладких В. В., Гладких В. П, Идеи и решения фундаментальных проблем науки и техники : - СПб. : БХВ-Петербург, 2010. - 168 с. (наличие в библиотеке ТУСУР - 1 экз.)

2. Сулимов Ю. И. Робототехника: Учебное пособие - Томск ТУСУР: 2007. - 99 с. (наличие в библиотеке ТУСУР - 70 экз.)

3. Форсайт Д., Понс Ж. Компьютерное зрение. Современный подход - М. : Вильямс, 2004.

- 926 с. (наличие в библиотеке ТУСУР - 1 экз.)

4. Сулимов Ю.И. Электронные промышленные устройства : учебное методическое пособие (Лабораторные работы стр. 45-46, стр. 95-98, стр. 116-156) - Томск : ТМЦДО, 2009. - 128 с (наличие в библиотеке ТУСУР - 13 экз.)

## **4.3. Обязательные учебно-методические пособия**

1. Горбенко Т. И. Основы мехатроники и робототехники : методические указания к самостоятельной работе студентов - Электрон. текстовые дан. - Томск : 2014. 8 с. [Электронный ресурс] - Режим доступа: http://edu.tusur.ru/training/publications/3883, свободный.

2. Сулимов Ю. И. Электронные промышленные устройства : учебное пособие (Лабораторные работы стр. 45-46, стр. 95-98, стр. 116-156) - Томск : Эль Контент, 2012. - 126 с. (наличие в библиотеке ТУСУР - 1 экз.)

3. Станки с ЧПУ: Руководство к организации самостоятельной работы / Сулимов Ю. И. - 2007. 34 с. [Электронный ресурс] - Режим доступа: http://edu.tusur.ru/publications/905, свободный.

4. Электронные промышленные устройства: Методические указания по проведению лабораторных работ / - 2012. 7 с. [Электронный ресурс] - Режим доступа: http://edu.tusur.ru/publications/2270, свободный.

5. Информационные системы в мехатронике и робототехнике: Методические указания для проведения практических занятий / Комзолов С. В. - 2012. 16 с. [Электронный ресурс] - Режим доступа: https://edu.tusur.ru/publications/1952, свободный.

## **4.4. Базы данных, информационно справочные и поисковые системы**

- 1. http://4pda.ru/forum/index.php?showtopic=502272&st=60
- 2. http://www.intuit.ru/studies/courses/14007/1280/info
- 3. http://a-bolshakov.ru/index/0-125